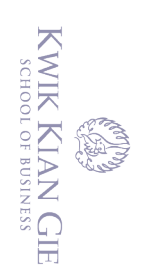

 $\bar{\omega}$ 

penulisan kritik dan tinjauan suatu masalah

**IMPLEMENTASI SISTEM PEMESANAN DAN PEMBAYARAN MAKANAN BERBASIS WEB TERINTEGRASI DENGAN**<br> **O** APPLICATION PROCRAMMING INTERFACE (API) **APPLICATION PROGRAMMING INTERFACE (API)** Hak cipta milik IBI KKG (Institut Bisnis dan Informatika Kwik Kian Gie)

**Oleh :**

**Nama : Ferry Gunawan**

**NIM : 53180276**

Skripsi

Diajukan sebagai salah satu syarat

Untuk memperoleh gelar Sarjana Komputer

Program Studi Teknik Informatika

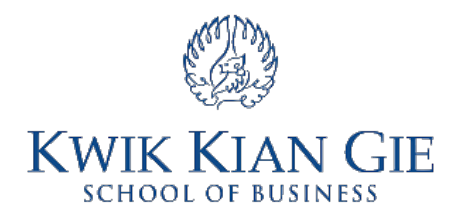

## **INSTITUT BISNIS DAN INFORMATIKA KWIK KIAN GIE**

**JAKARTA**

**Agustus 2022**

 $\mathbb{N}$ Dilarang mengumumkan dan memperbanyak sebagian atau seluruh karya tulis ini dalam bentuk apapun tanpa izin IBIKKG  $\circ$ Pengutipan tidak merugikan kepentingan yang wajar IBIKKG

Dilarang mengutip sebagian atau seluruh karya tulis ini tanpa mencantumkan dan menyebutkan sumber:

Hak Cipta Dilindungi Undang-Undang

. Pengutipan hanya untuk kepentingan pendidikan, penelitian, penulisan karya ilmiah, penyusunan laporan,

Institut Bisnis dan Informatika Kwik Kian Gie

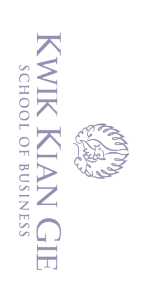

 $\bar{\omega}$ 

 $\sim$ 

 $\odot$ 

milik IBI KKG (Institut Bisnis dan Informatika Kwik Kian Gie)

Hak Cipta Dilindungi Undang-Undang

# . Dilarang mengumumkan dan memperbanyak sebagian atau seluruh karya tulis ini dalam bentuk apapun tanpa izin IBIKKG  $\circ$ Pengutipan tidak merugikan kepentingan yang wajar IBIKKG penulisan kritik dan tinjauan suatu masalah

. Dilarang mengutip sebagian atau seluruh karya tulis ini tanpa mencantumkan dan menyebutkan sumber:

Pengutipan hanya untuk kepentingan pendidikan, penelitian, penulisan karya ilmiah, penyusunan laporan,

## **PENGESAHAN**

#### IMPLEMENTASI SISTEM PEMESANAN DAN PEMBAYARAN **MAKANAN BERBASIS WEB TERINTEGRASI DENGAN** cupta APPLICATION PROGRAMMING INTERFACE (API)

Diajukan Oleh: Nama: Ferry Gunawan NIM: 53180276

Jakarta, Agustus 2022

Disetujui Oleh :

Pembimbing

Institut Bisnis dan Informatika Kwik Kian Gie

(Grace Martha G. Bororing S.Kom., M.Kom.)

# INSTITUT BISNIS DAN INFORMATIKA KWIK KIAN GIE

## **JAKARTA 2022**

#### **ABSTRAK**

<span id="page-2-0"></span>Ferry Gunawan / 53180276 / 2021 / Implementasi Sistem Pemesanan Dan Pembayaran Makanan Berbasis Web Terintegrasi Dengan Application Programming Interface (API) / Grace Martha G. Bororing S.Kom., M.Kom.

Era digitalisasi membuat teknologi tidak dapat dipisahkan dari kehidupan manusia terutama kepentingan suatu lembaga, organisasi tertentu, bahkan pelaku bisnis. Kemajuan teknologi  $\frac{1}{6}$ yang cepat merupakan hal yang sangat berpengaruh di kalangan pelaku bisnis untuk dapat tetap bersaing dengan pelaku bisnis lainnya. Teknologi bisnis di bidang kuliner seperti restoran, beberapa diantaranya sudah menerapkan sistem pemesanan makanan berbentuk  $\omega$ menu  $\overline{d}$ igital, tetapi masih perlu mengantri ke kasir atau menunggu pelayan datang untuk mencatat pesanan. Hal ini dianggap kurang efisien di mana pelanggan harus menunggu  $\frac{1}{2}$ giffran memesan terlebih lagi jika restoran sedang ramai. Tidak hanya sistem pemesanan, sistem pembayaran pun masih banyak yang kurang efisien yaitu dengan cara menghampiri kasir yang tentu saja bisa membuat pelanggan mengantri lama jika restoran sedang ramai  $\frac{\partial u}{\partial a}$  banyak yang ingin membayar. Oleh karena itu, peneliti bermaksud untuk  $\frac{1}{2}$ mengimplementasikan suatu sistem pemesanan makanan berbasis *website* di mana  $\overline{\mathcal{F}}$ pelanggan dapat memesan sekaligus membayar pesanannya secara langsung sehingga diharapkan aplikasi ini dapat membantu kasir dalam hal memproses pembayaran, serta bermanfaat bagi pelanggan dan juga pemilik bisnis karena mengurangi biaya operasional.

Dalam proses pembuatan *website* pemesanan makanan ini, peneliti mencari, dan mempelajari teori yang berkaitan dengan *website* dan API. Peneliti juga melakukan studi pada tiga jurnal penelitian terdahulu yang berkaitan pembuatan sistem pemesanan makanan.  $\exists$ Studi  $\widehat{m}$ i dilakukan untuk mempelajari sistem pemesanan makanan yang telah dibuat  $\frac{1}{2}$ sebelumnya dengan mempelajari jurnal penelitian terdahulu.

Penelitian ini dilakukan dengan menggunakan metode *agile*. Pada tahap *requirement*, peneliti melakukan observasi terhadap beberapa restoran di Jakarta untuk mengetahui bagaimana cara kerja dan sistem pendataan yang digunakan restoran tersebut. Pada tahap *design*, peneliti membuat desain sistem sesuai dengan hasil observasi yang telah dilakukan. Pada tahap *develop*, peneliti melakukan implementasi program dengan membuat sistem sesuai dengan desain sistem yang dibuat. Pada tahap *quality assurance*, peneliti melakukan uji coba sistem yang dibuat, dan jika sistem atau program yang dibuat kurang sesuai, peneliti akan mengulangi tahap *design* hingga tahap *quality assurance* sampai program atau sistem dirasa sudah sesuai dengan desain sistem yang dibuat. Pada tahap *Deployment*, peneliti akan menerapkan program untuk dioperasikan dan dilakukan pemeliharaan program secara berkala.

Desain dari sistem yang dibuat antara lain berupa *use case*¸ *activity diagram*, *class diagram*, rancangan antarmuka, dan implementasi dari sistem yang tujuannya adalah untuk menggambarkan cara kerja dari sistem pemesanan makanan. Hasil dari penelitian ini adalah aplikasi pemesanan makanan yang di mana nantinya setiap pengguna dapat memesan makanan melalui *scan QR Code* yang disediakan di setiap restoran.

Dari penelitian yang dilakukan, dapat disimpulkan bahwa dengan adanya sistem pemesanan dan pembayaran makanan ini, para *customer* dapat memesan hanya dengan melakukan *scan* terhadap *QR Code* yang disediakan oleh pihak restoran. Selain itu, pelanggan nantinya dapat melakukan pembayaran secara langsung menggunakan *e-money*.

**Kata Kunci :** Aplikasi Pemesanan Makanan, Sistem Pemesanan Makanan, *QR Code*, API, REST API.

SCHOOL OF BUSINESS

 $\Omega$ 

Pengutipan hanya<br>Pengutipan hanya

untuk kepentingan pendidikan, penelitian, penulisan karya ilmiah, penyusunan laporan

 $\Omega$  $\overline{\bullet}$ 

penulisan kritik dan tinjauan

delesecu uteus

#### **ABSTRACT**

<span id="page-3-0"></span>Ferry Gunawan / 53180276 / 2021 / Implementation of the Web-Based Food Ordering And Payment System Integrated With Application Programming Interface (API) / Grace Martha  $\overline{G}$ . Boro $\overline{G}$ ring S.Kom., M.Kom.

 $\frac{a}{d}$ The era of digitalization makes technology inseparable from human life, especially the interests of an institution, certain organization, even business people. Rapid technological  $\vec{\theta}$  aprogress is a very influential thing among business people to be able to stay competitive with  $\approx$  other business people. Business technology in the culinary field such as restaurants, some of  $\frac{1}{2}$  which have implemented a food ordering system in the form of digital menus, but still need to queue at the cashier or wait for the waiter to come to take orders. This is considered less efficient where customers have to wait their turn to order, especially if the restaurant is busy.  $\frac{1}{6}$ N $\overline{6}$ t only the ordering system, there are still many payment systems that are less efficient,  $\frac{\partial n}{\partial n}$  by approaching the cashier which of course can make customers queue for a long time if the restaurant is busy and many want to pay. Therefore, the researcher intends to implement a website-based food ordering system where customers can order and pay for Their orders directly so that it is hoped that this application can help cashiers in processing  $\frac{1}{2}p$ ayments, and is beneficial for customers and business owners because it reduces operational  $\frac{1}{6}$ costs.

 $\exists$ In the process of making this food ordering website, researchers are looking for, and studying theories related to websites and APIs. Researchers also conducted studies on three previous  $\phi$ <sub>research</sub> journals related to the manufacture of food ordering systems. This study was Fconducted to study the food ordering system that had been made previously by studying previous research journals.

This research was conducted using Agile methods. In the requirements stage, the researcher  $\overline{6}$ observed several restaurants in Jakarta, Bekasi, and Puncak to find out how the data  $\approx$ collection system worked and used the restaurant. At the design stage, the researcher makes  $\mathbb{R}$  a system design according to the results of observations that have been made. At the develop  $\Phi$ stage, the researcher implements the program by making the system according to the system  $\mathbb{R}$ design made. At the quality assurance stage, the researcher conducts a trial of the system  $\frac{1}{2}$ created, and if the system or program made is not suitable, the researcher will repeat the design stage to the quality assurance stage until the program or system is deemed to be in accordance with the system design created. At the Deployment stage, researchers will implement the program to operate and maintain the program regularly.

The design of the system made includes use case, activity diagrams, class diagrams, interface design, and implementation of the system whose purpose is to describe the workings of the food ordering system. The result of this study is a food ordering application where later every user can order food through a scan of the QR Code provided at each restaurant.

From the research conducted, it can be concluded that with this food ordering and payment system, customers can order only by scanning the QR Code provided by the restaurant. In addition, customers will be able to make payments directly using e-money.

**Keywords :** Food Ordering Application, Food Ordering System, QR Code, API, REST API.

KWIK KIAN GIE SCHOOL OF BUSINESS

 $\Omega$ 

Pengutipan hanya

untuk kepentingan pendidikan, penelitian, penulisan karya ilmiah, penyusunan laporan

**NIME** 

**Kian Gi** 

 $\overline{\bullet}$ 

penulisan kritik dan tinjauan

delesem uteus

#### **KATA PENGANTAR**

Buji dan syukur penulis ucapkan kepada Tuhan Yang Maha Esa sehingga penulis and the contract of the contract of the contract of the contract of the contract of the contract of the contract of the contract of the contract of the contract of the contract of the contract of the contract of the contra Đan Pembayaran Makanan Berbasis Web Terintegrasi Dengan Application Programming  $\overline{\text{Inter}}$  face (API)".

Dilindur Penulisan skripsi ini tidak lepas dari bantuan, bimbingan, dan arahan yang diberikan 

Joko Susilo, S.Kom., M.M., M.Kom. selaku Kepala Program Studi Teknik Informatika yang telah memberikan kesempatan kepada penulis dalam menyelesaikan penelitian.

Grace Martha G. Bororing S.Kom., M.Kom. selaku dosen pembimbing dari penulis 2. yang memberi arahan dan masukan dalam proses penulisan dan penelitian skripsi.

Keluarga serta teman - teman dari penulis yang terus memberi dukungan, dan doa 3. kepada penulis dalam menyelesaikan penelitian ini.

seluruh karya tulis ini tanpa mencantumkan dan mer Akhir kata, penulis menyadari bahwa penulisan tugas akhir ini masih terdapat banyak kekurangan. Oleh karena itu, penulis memohon untuk kritik dan saran yang sifatnya membangun dari semua pihak. Penulis berharap penulisan ini dapat mencapai maksud yang dinginkan, dan dapat memberikan manfaat bagi semua orang.

Jakarta, 20 September 2022

Penulis.

Ferry Gunawan

**KWIK KIAN GIE**  $\mathbb{N}$ Dilarang mengumumkan dan memperbanyak sebagian atau seluruh karya tulis ini dalam bentuk apapun tanpa izin IBIKKG  $\overline{C}$ Pengutipan tidak merugikan kepentingan yang wajar IBIKKG

Pengutipan hanya untuk kepentingan pendidikan, penelitian, penulisan karya ilmiah, penyusunan laporan,

SCHOOL OF BUSINESS

റ

ΣG

 $\subseteq$ 

aelpaglar

ham indang

is dan Informatika Kwik Kian Gie

 $\overline{\mathbb{C}}$ 

penulisan kritik dan tinjauan suatu masalah

## <span id="page-5-0"></span>KWIK KIAN GIE SCHOOL OF BUSINESS ABSTRAK  $\sim$ . Dilarang mengumumkan dan memperbanyak sebagian atau seluruh karya tulis ini dalam bentuk apapur  $\circ$  $\Omega$ Pengutipan tidak merugikan kepentingan yang wajar IBIKKG Pengutipan hanya untuk kepentingan pendidikan, penelitian, penulisan karya ilmiah, penyusunan laporan penulisan kritik DAFT<del>a</del> dan tinjauan suatu masalah : Bisnis l Informatika tulls initanpa B.  $\overline{C}$ . D. E. Š  $\overline{F}$ . **EXECUTE ANTIFIES SISTEM YANG BERJALAN**<br> **EXECUTE ANTIFIES ANTIFIES ANTIFIES ANTIFIES ANTIFIES ANTIFIES ANTIFIES AND DESCRIPTION OF A CONSISTENT ANTIFIES A<br>
13<br>
2. Teknik Pengumpulan Data..................................**  $B. \frac{d}{d}$  $\mathcal{C}$ .  $\blacksquare$  $D.$   $\frac{1}{D}$  $E_{\perp}$  $\mathbf{1}$ .  $2^{\circ}$ **BABV** A.  $\mathbf{B}$ .

# **DAFTAR ISI**

tanpa izin IBIKKC

**Kian G** 

## **DAFTAR GAMBAR**

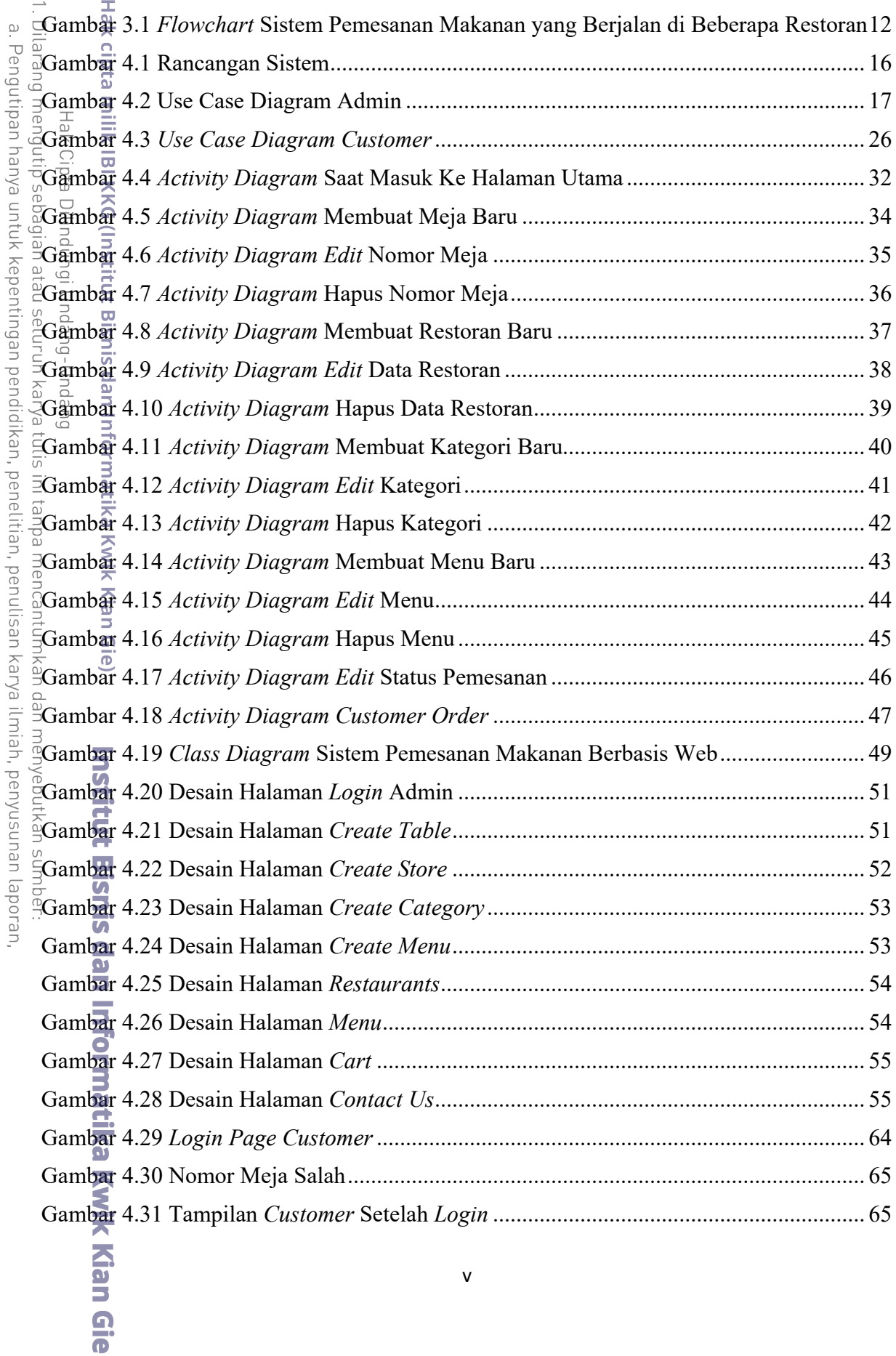

KWIK KIAN GIE<br>SCHOLOGIO SE BOSS 2. Dilarang mengumumkan dan memperbanyak sebagian atau seluruh karya tulis ini dalam bentuk apapun<br>tanpa izin IBIKKG. b. Pengutipan tidak merugikan kepentingan yang wajar IBIKKG.

penulisan kritik dan tinjauan suatu masalah.

ESSE

<span id="page-6-0"></span> $\odot$ 

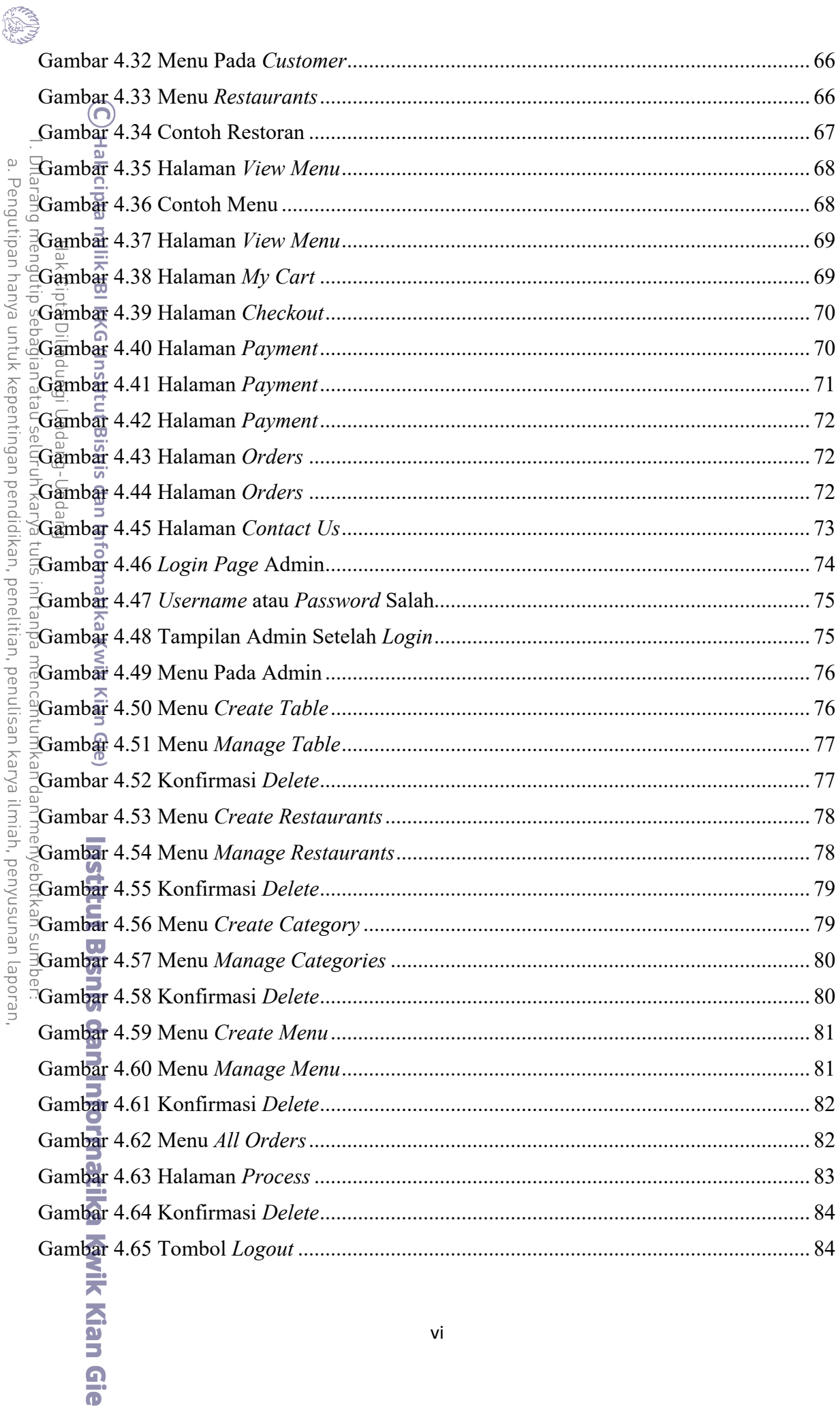

KWIK KIAN GIE

# **DAFTAR TABEL**

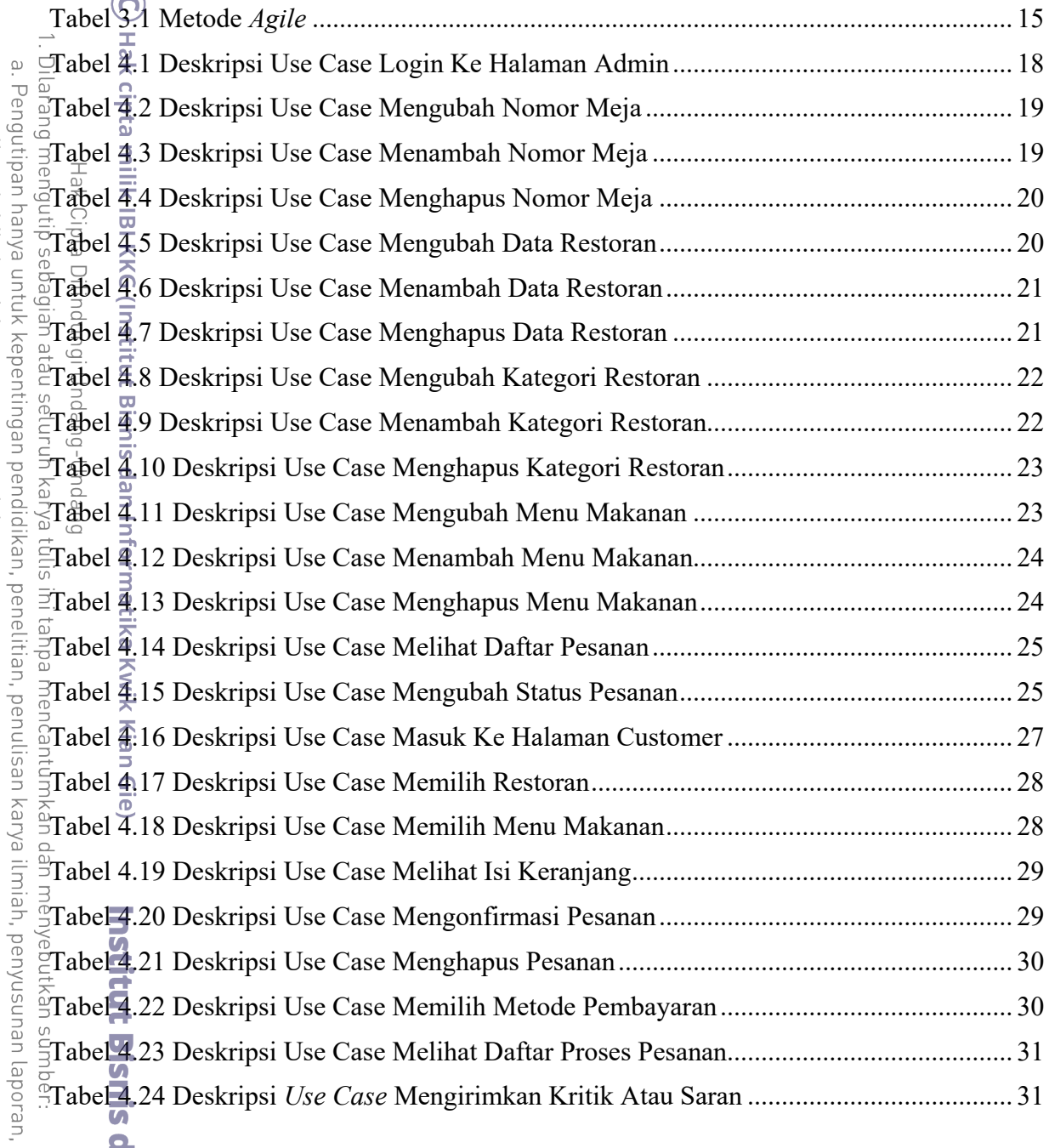

a. Pengutipan hanya untuk kepentingan pendidikan, penelitian, penulisan karya ilmiah, penyusunan lapor<br>b. Pengutipan tritik dan tinjauan suatu masalah.<br>2. Dilarang mengumumkan dan memperbanyak sebagian atau seluruh karya t

KWIK KIAN GIE

<span id="page-8-0"></span>ESTE